## BIOCARTA\_ETS\_PATHWAY

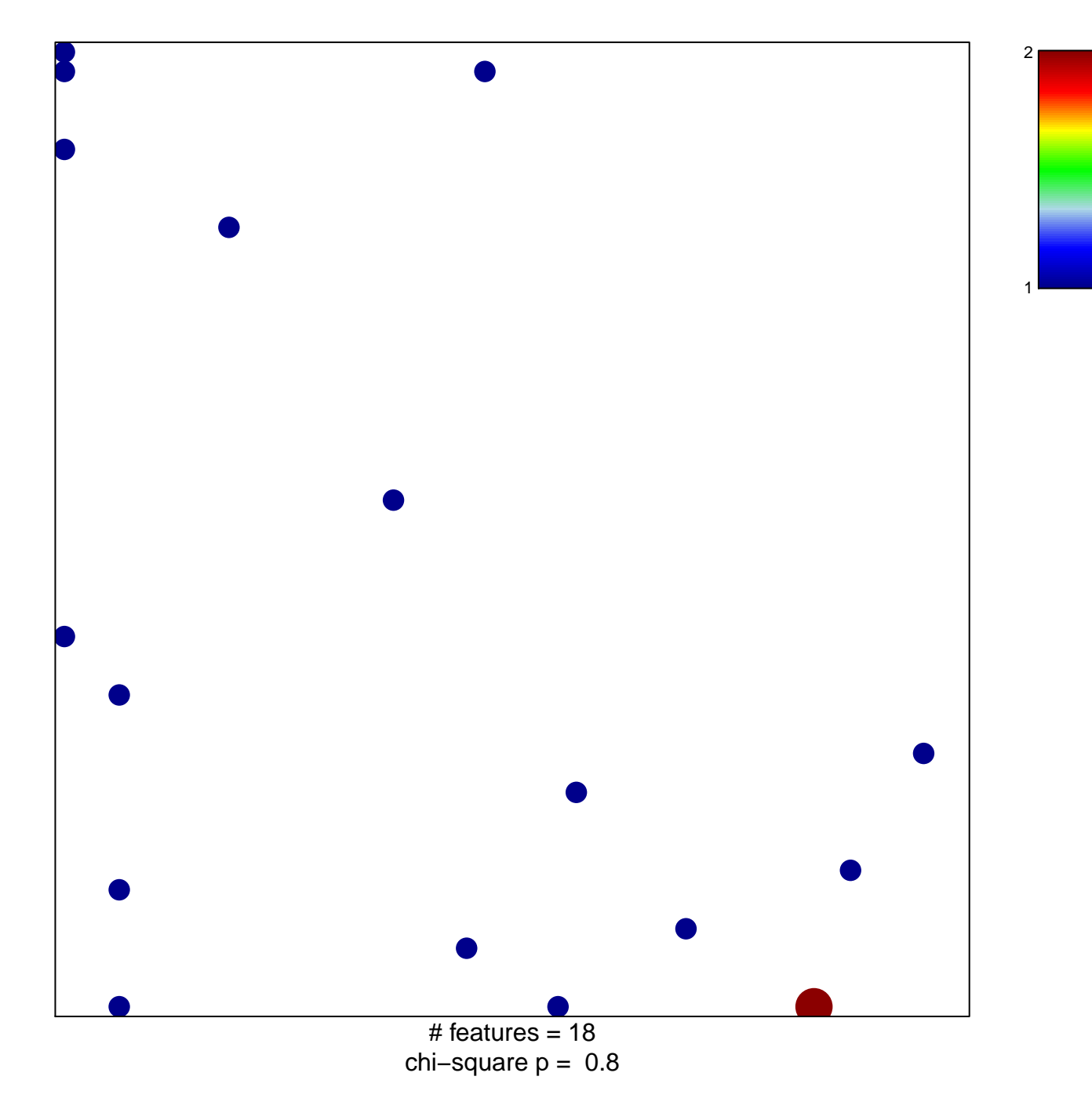

## **BIOCARTA\_ETS\_PATHWAY**

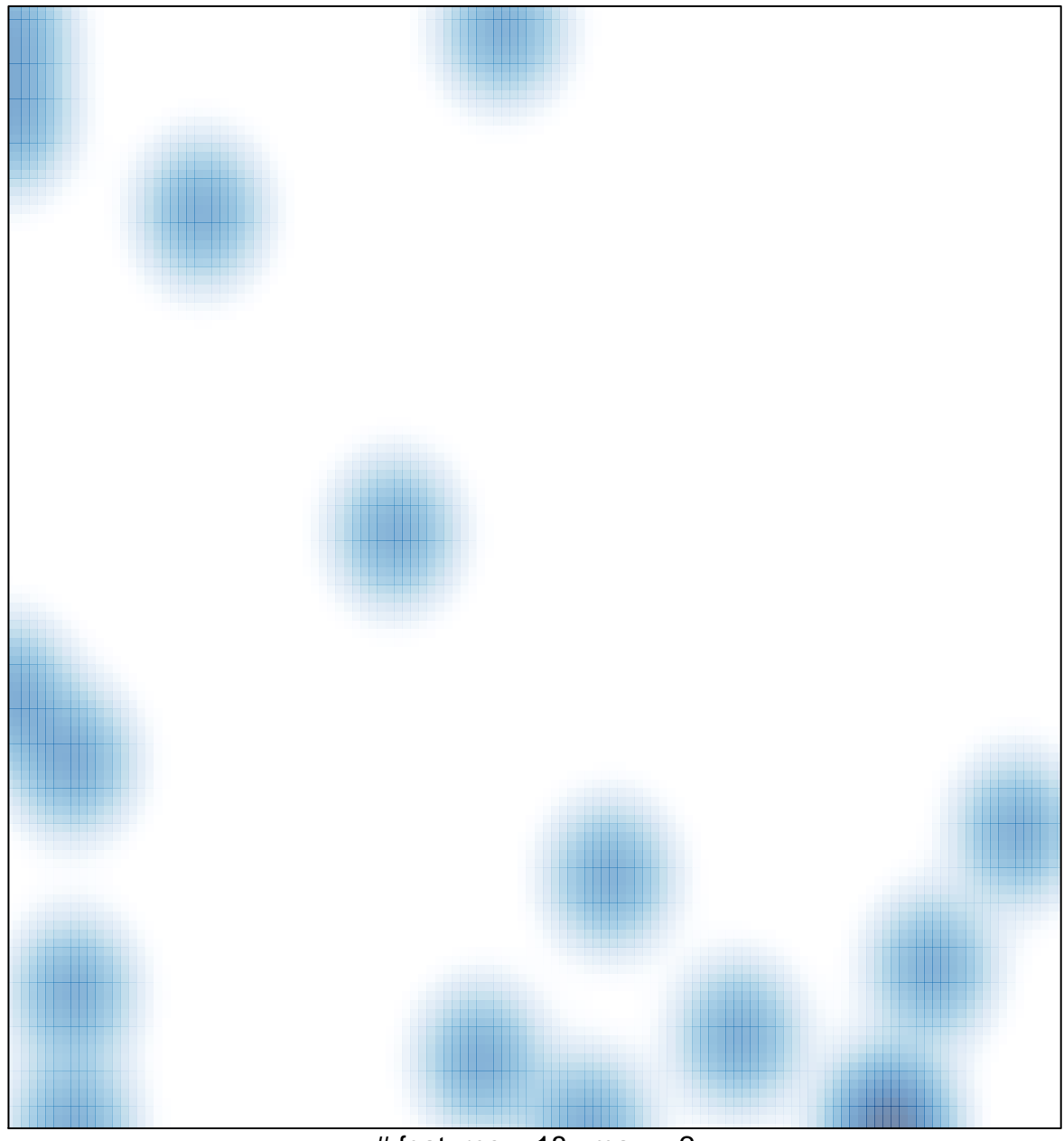

# features =  $18$ , max =  $2$